FACULDADE DE CIÊNCIAS E EDUCAÇÃO DE RUBIATABA – FACER

CURSO: ADMINISTRAÇÃO

**ANDRÉ SANZONE DAMACENO ROSA**

# **PLANO DE NEGÓCIO: CRIAÇÃO DA EMPRESA ILUSITE**

**Rubiataba, 06 de julho de 2009**

# ANDRÉ SANZONE DAMACENO ROSA

# PLANO DE NEGÓCIO: CRIAÇÃO DAEMPRESAILUSITE

Trabalho de Curso submetido à Faculdade de Ciências e Educação de Rubiataba – FACER, como parte dos requisitos necessários para a obtenção do Grau de Bacharel em Administração. Sob a orientação do Professor Cláudio Kobayashi.

**Rubiataba/GO, 2009** 

### **André Sanzone Damaceno Rosa**

#### **Plano de Negócio: Criação da empresa ILUSITE**

Trabalho de Curso submetido à Faculdade de Ciências e Educação de Rubiataba – FACER, como parte dos requisitos necessários para a obtenção do Grau de Bacharel em Administração.

Cláudio Kobayashi Especialista em Agronegócios

Marco Antonio Pereira de Abreu Mestre em Ecologia e Produção Sustentável

Enoc de Barros Especialista em RH

**Rubiataba, 06 de julho de 2009**

*Dedico a Deus e a minha família pelo apoio incondicional.* 

# **AGRADECIMENTOS**

*Agradeço de modo especial a minha família que me apoiou e principalmente porque entendeu minhas ausências.* 

*Agradeço também ao meu orientador professor Cláudio Kobayashi que sempre demonstrou paciência ao orientar-me na construção deste trabalho.* 

# **RESUMO**

O Plano de Negócio a ser apresentado pretende analisar a viabilidade da implantação da empresa ILUSITE criadora de sítios da internet na cidade de Itapaci. Haja vista a expansão dos empreendimentos e das tecnologias da informação verificou-se uma oportunidade neste tipo de empreendimento. Fez-se necessária a análise de vários fatores, tais como: a descrição da empresa; o Plano de Marketing; o Plano Operacional e o Plano Financeiro. Através desta análise foi possível visualizar os aspectos gerais dentro do contexto empresarial que oferecerão suporte para a tomada de decisão do empreendedor. Enfim tal estudo permitiu ver a empresa como um todo antes mesmo de sua formação, analisando-a em aspectos e abordagens diversas.

Palavras-chaves: plano de negócio, viabilidade.

# **ABSTRACT**

The Plan of Business to be presented intends to analyze the viability of the implantation of the company creative ILUSITE of ranches of the internet in the city of Itapaci. Have seen the expansion of the enterprises and of the technologies of the information an opportunity was verified in this enterprise type. It was done necessary the analysis of several factors, such as: the description of the company; the Plan of Marketing; the Operational Plan and the Financial Plan. Through this analysis it was possible to visualize the general aspects inside of the managerial context that will offer support for the electric outlet of the entrepreneur's decision. Finally such a study allowed to see the company as an all before even of your formation, analyzing her/it in aspects and several approaches.

Keys-Word - I glide of business, viability.

# **LISTA DE ILUSTRAÇÕES**

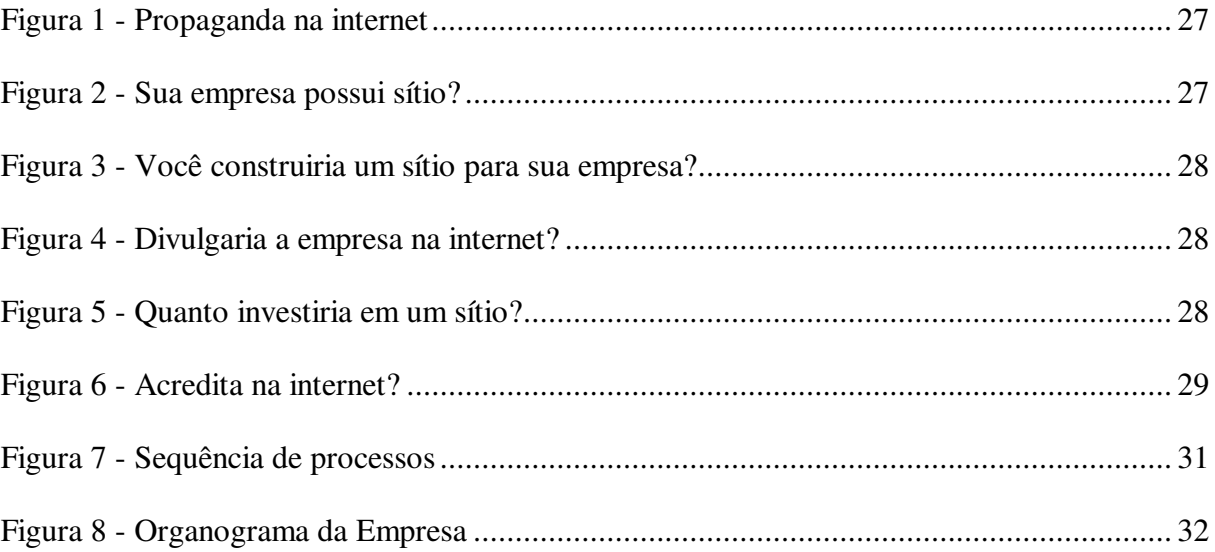

# **LISTA DE QUADROS**

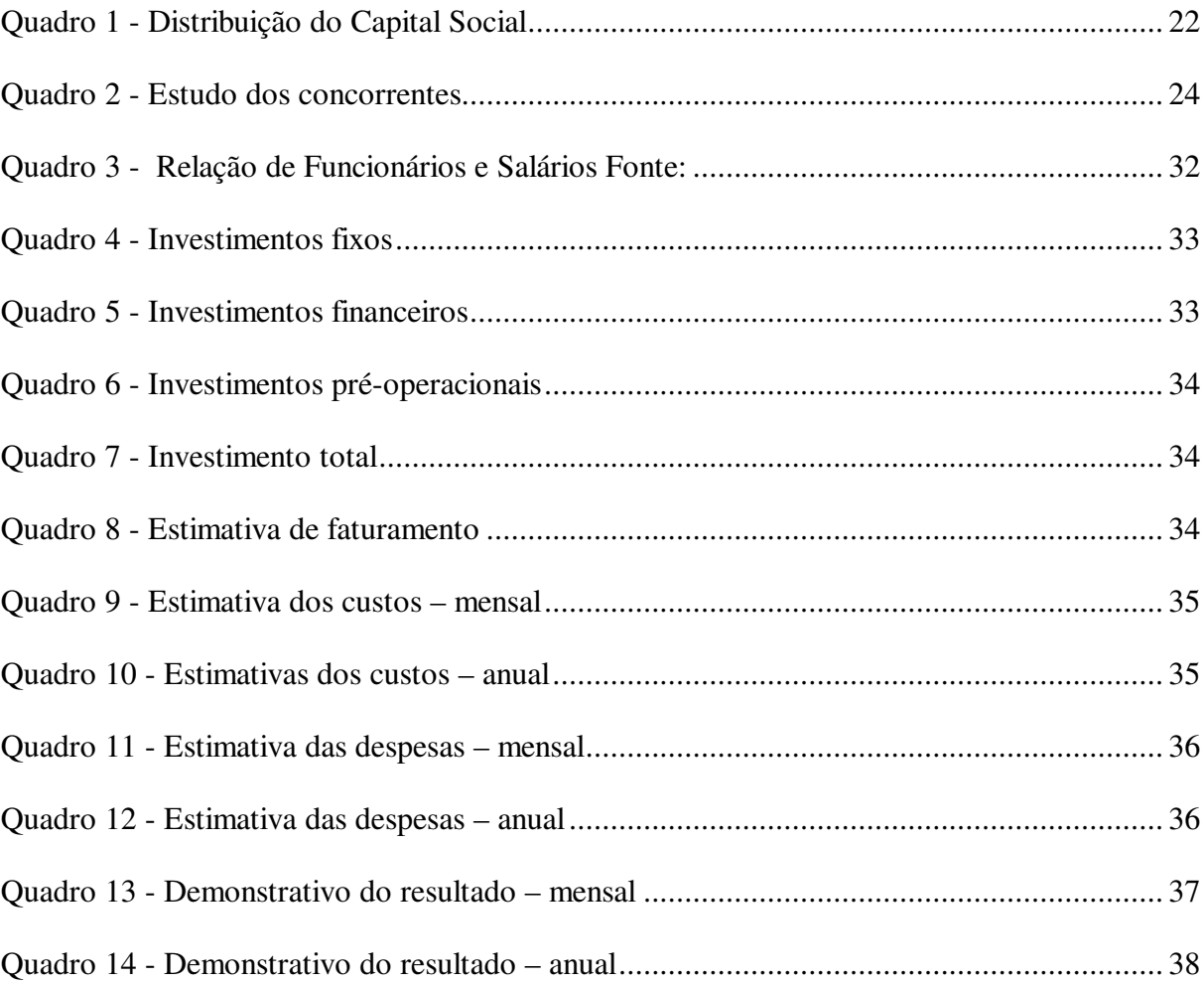

# **SUMÁRIO**

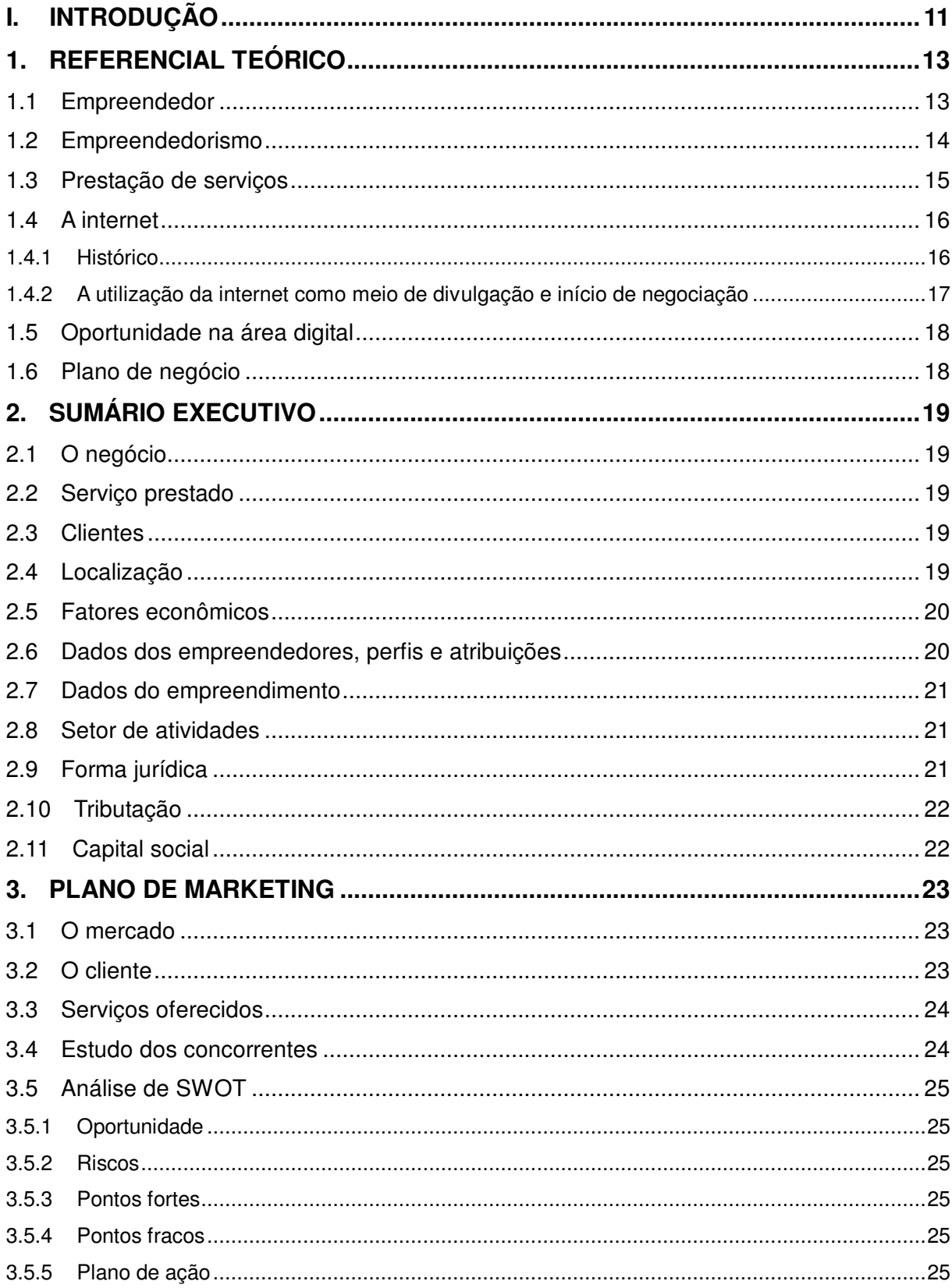

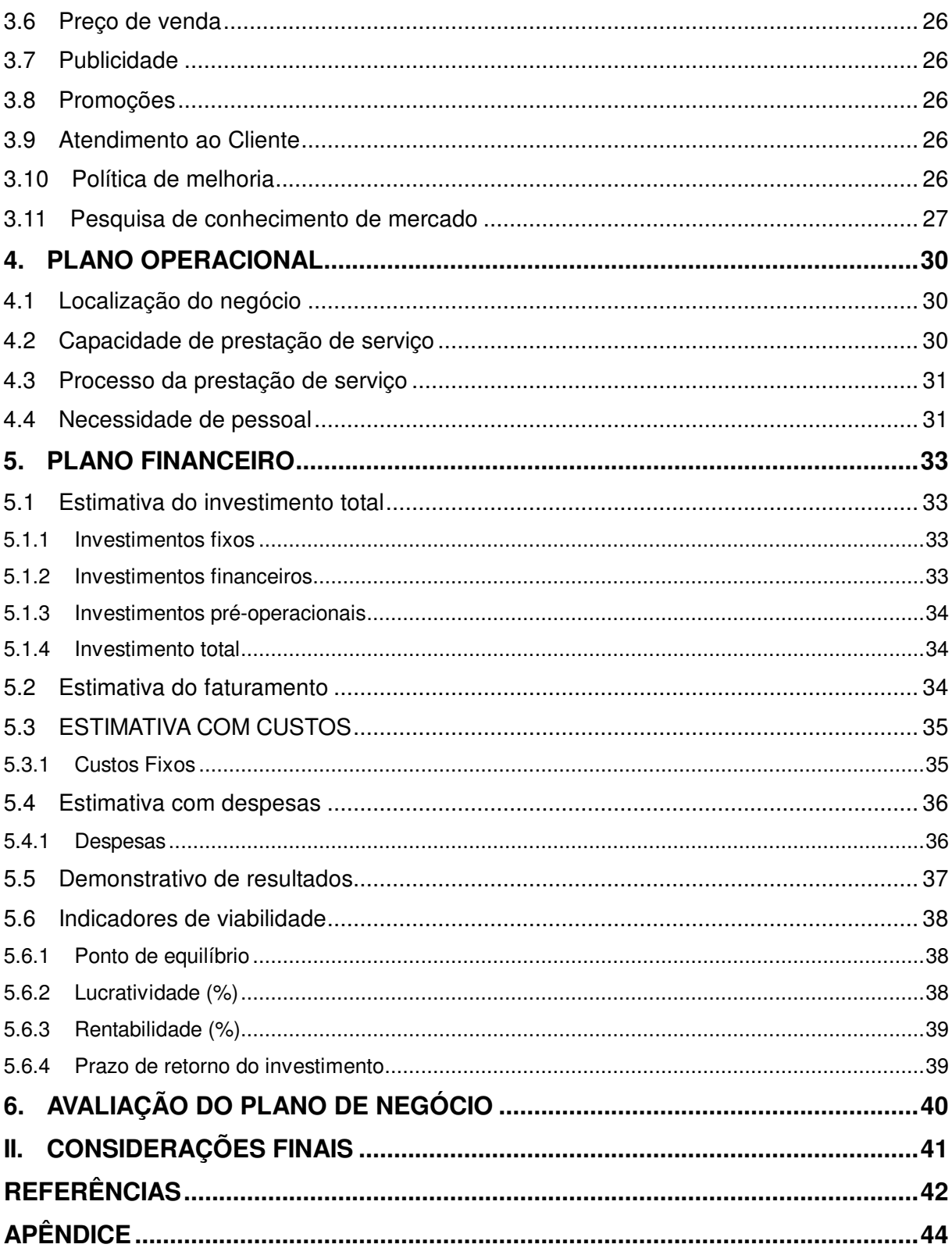

# **I. INTRODUÇÃO**

O mundo moderno necessita de informações e a internet veio pra isso: disseminá-las , sejam elas no comércio, na educação, no entretenimento ou em outros setores.

Um grande número de empresas, de todos os tipos, possui hoje alguma forma de presença online. Pode ser um site institucional, um catálogo de produtos, um comércio eletrônico ou qualquer outro formato que se possa imaginar.

Basicamente existem duas abordagens a serem seguidas:

Na primeira abordagem, as empresas utilizam o sítio para complementar sua comunicação com os clientes, ou seja, ele atua como uma extensão, um meio e não como um fim. As pessoas utilizam no para obter mais informações sobre produto, serviço, conhecer a empresa e verificar se vale a pena fazer o negócio.

A efetivação do negócio nem sempre acontece on-line, mas também com uma visita do representante à empresa, ou a pessoal física conforme a pretensão, com o envio de um catálogo, com um telefonema ou qualquer outro meio que não a internet.

Na segunda abordagem as empresas utilizam o sítio da internet como um fim, ou seja, como um negócio com vida própria.

O sítio da internet é o lugar onde o cliente vai para efetivar uma ação, que pode ser comprar um produto, contratar um serviço, inscrever-se para um vestibular, um curso, preencher um formulário ou outras tantas finalidades.

O sítio da internet é a única interface entre o cliente e a empresa. Em uma analogia com o mundo real ele é ao mesmo tempo o vendedor, o caixa o empacotador; a recepcionista, o garçom e o cozinheiro; ou seja, é ele quem recebe o cliente, informa sobre o produto, efetua a venda, recebe o dinheiro e faz a entrega.

Neste **Plano de Negócio** foram abordados os principais passos para analisar a viabilidade da abertura da ILUSITE empresa especializada em construção de sítios da internet.

A empresa construirá sítios de todos os modelos para todos os tipos de empresas e para particulares.

É importante ressaltar que antes de iniciar a abertura de qualquer empresa, o individuo deve pesquisar os pontos fortes, pontos fracos, ameaças e oportunidades, para que dessa forma ele obtenha os resultados esperados, para depois tomar a decisão.

Esse trabalho teve como objetivo localizar pontos fortes, pontos fracos, ameaças e oportunidades para a abertura da empresa ILUSITE que atuará como orientadora e desenvolvedora de sítio da internet para empresas e profissionais de todas as áreas.

# **1. REFERENCIAL TEÓRICO**

#### **1.1 Empreendedor**

Segundo Dornelas (2001, p. 29), a palavra empreendedor (entrepreneur) tem origem francesa e significa aquele que assume riscos e começa algo novo. Existem várias definições para empreendedorismo.

O autor complementa ainda que chamada empreendedora são pessoas diferenciadas, que possuem motivação singular, apaixonadas pelo que fazem, não se contentam em ser mais um na multidão, querem ser reconhecidas e admiradas, referenciadas e imitadas, desejam deixar um legado. Afirma ainda que o "empreendedor é aquele que destrói a ordem econômica existente pela introdução de novos produtos e serviços, pela criação de novas formas de organização ou pela exploração de novos recursos e materiais." (DORNELAS, 2001, p. 37).

Para Dornelas (2001), o empreendedor é aquele que detecta uma oportunidade e cria um negócio para capitalizar sobre ela, assumindo riscos calculados, sendo que o processo de empreender envolve todas as funções, atividades e ações associadas com a criação de novas empresas.

Pode-se dizer que o empreendedor é um trabalhador incansável. Como gosta do que faz, trabalha à noite, em finais de semana. Ele aprende fazendo, aprende com os erros que comete.

De acordo com Dornelas (2001, p. 30):

O mundo está passando por várias transformações em curtos períodos de tempo, com ênfase no século XX, quando foi criada a maioria das invenções que revolucionaram o estilo de vida das pessoas. Essas invenções são de uma forma geral fruto de inovação, de algo inédito ou de uma nova visão de como utilizar coisas já existentes, mas que ninguém anteriormente ousou olhar de outra maneira. Atrás de cada uma dessas invenções, existem pessoas ou equipes de pessoas com

características especiais, que são visionárias que questionam, que arriscam, que querem algo diferente, que fazem acontecer, que empreendem.

O autor comenta também, que são atribuídas, ainda, ao empreendedor, características de dinamismo e perseverança. Nesta perspectiva, pode-se chamar de empreendedor aquela pessoa que consegue enxergar necessidades humanas – isso é, estados de carência percebidas, que podem ser reduzidas ou ampliadas – e que, dentro de um mercado específico, conseguem transformá-las em excelentes oportunidades de negócios.

Para Dolabela (1999), na formação de empreendedores, é necessário fundamentar a preparação das pessoas para adquirir aprendizagem para pôr em prática naturalmente, com criatividade, liderança e visão de futuro, para inovar e ocupar o seu espaço no mercado, transformando esse ato também em prazer e emoção.

> O empreendedor é um ser social, produto do meio em que vive (época e lugar). Se uma pessoal vive em um ambiente em que ser empreendedor é visto como algo positivo, então terá motivação para criar seu próprio negócio. (DOLABELA, 1999, p. 12).

#### **1.2 Empreendedorismo**

O tema empreendedorismo está sendo de grande aplicação nos tempos atuais de procura pela inovação criativa na busca de novas soluções competitivas para o mundo organizacional. A palavra não é nova, no entanto o seu atual enfoque busca conceituar a necessidade de implantação de uma nova visão de favorecimento da ação inovadora e criativa.

Conforme afirma Dornelas (2001) o conceito de empreendedorismo já se revelava quando Marco Pólo, buscava suas grandes ações em terras distantes e Thomas Edison, buscava mecanismos para realizar suas pesquisas sobre a eletricidade.

O sentido do termo empreendedorismo já indica, há tempos, as formas e modalidades de contexto de referência do indivíduo que pratica a inovação e criatividade que promovessem ainda, o seu sustento econômico.

Para Dolabela (1999, p. 16) "O termo entrepreneur é antigo e foi usado inicialmente como a definição para designar uma pessoa que trabalhava por conta própria e tolerava o risco no intento de promover o seu próprio bem estar econômico".

Para fazer funcionar esta fórmula, de empreender com as melhores possibilidades de sucesso, são necessários segundo Buys (2008):

a) a conscientização de que mesmo os pequenos negócios carregam complexidade em si e exigem a aplicação das melhores práticas de gestão; b) o auto-conhecimento do empreendedor, situando-o realisticamente em frente às suas habilidades, e reconhecendo suas fraquezas e deficiências, das práticas empresarias necessárias para a sustentabilidade de um negócio e, finalmente, c) o treinamento naquilo em que já é forte, se capacitar no que seja pertinente e sub contratar as tarefas que, por sua decisão, não lhe sejam afeitas.

Pode-se concluir com um trecho de Chiavenato (2204, p. 3), em seu livro Empreendedorismo – Dando Asas ao Espírito Empreendedor, com uma das diversas definições do termo Empreendedor: "Empreendedor...é aquele que assume riscos e começa algo novo."

Para Alexandre (2008), o movimento de empreendedorismo no Brasil começou a tomar forma na década de 90, quando entidades como SEBRAE e Softex foram criadas.

O SEBRAE é um dos órgãos mais conhecidos do pequeno empresário brasileiro, que busca junto a essa entidade todo suporte de que precisa para iniciar sua empresa, bem como consultorias para resolver pequenos problemas pontuais de seu negócio. A entidade Softex foi criada com o intuito de levar às empresas de software do país, ao mercado externo, por meio de várias ações que proporcionavam ao empresário de informática a capacitação em gestão e tecnologia.

Foram com os programas criados no âmbito da Softex em todo país, junto a incubadoras de empresas e universidades/cursos de Ciências da Computação /Informática, que o tema empreendedorismo começou a despertar na sociedade brasileira. Até então, palavras como plano de negócios eram praticamente desconhecidas a até ridicularizadas pelos pequenos empresários.

#### **1.3 Prestação de serviços**

Para Lovelock (2003, p. 5) o setor de serviços é responsável por mais da metade do PIB (Produto Interno Bruto) e do emprego de grande parte das economias modernas. Ao mesmo tempo é um setor que envolve uma gama variada de atividades de diferentes características de produtos e de processos bem como de organização de mercado. Em função disso, as abordagens teóricas do setor tem sido alvo de fortes controvérsias. Buscando dar conta destas especificidades, sem perder de vista a importância econômica destas atividades.

O autor destaca ainda que as abordagens teóricas contemporâneas analisam os serviços com base em dois atributos essenciais e gerais dos serviços: a intangibilidade e a simultaneidade na produção e consumo. O primeiro atributo, a intangibilidade, reflete o fato de que ao contratar um serviço o usuário não conhece "a priori" o que está adquirindo e o

resultado do serviço é quase sempre imaterial, ou seja, não se transaciona um serviço como uma mercadoria ou um bem físico, concreto e visível, que já vem pronto e acabado para o consumo final. O segundo atributo, a simultaneidade, se refere ao fato de que ao produzir está intrinsecamente vinculado ao ato de consumir.

A produção só acontece a partir do momento em que o serviço é demandado e se encerra, assim que a demanda é atendida.

> Serviço é um ato ou desempenho oferecido por uma parte a outra. Embora o processo possa estar ligado a um produto físico, o desempenho é essencialmente intangível e normalmente não resulta em propriedade de nenhum dos fatores produção. Serviços são atividades econômicas que criam valor e fornecem benefícios para clientes em tempos e lugares específicos, como decorrência da realização de uma mudança desejada no – ou em nome do – destinatário do serviço. (LOVELOCK, 2003, p. 05).

#### **1.4 A internet**

Levando em consideração a teoria de Pereira (1999) a Internet tem revolucionado o mundo dos computadores e das comunicações como nenhuma invenção foi capaz de fazer antes. A invenção do telégrafo, telefone, rádio e computador prepararam o terreno para esta nunca antes havida integração de capacidades. A Internet é, de uma vez e ao mesmo tempo, um mecanismo de disseminação da informação e divulgação mundial e um meio para colaboração e interação entre indivíduos e seus computadores, independentemente de suas localizações geográficas.

Para Pereira (1999), a Internet representa um dos mais bem sucedidos exemplos dos benefícios da manutenção do investimento e do compromisso com a pesquisa e o desenvolvimento de uma infra-estrutura para a informação. Começando com as primeiras pesquisas em trocas de pacotes, o governo, a indústria e o meio acadêmico têm sido parceiros na evolução e uso desta excitante nova tecnologia.

#### **1.4.1 Histórico**

1

Segundo o Departamento de Economia da Universidade Federal de Pernambuco - DECON (1997) no final dos anos sessenta uma divisão do Departamento de Defesa dos Estados Unidos (a *Advanced Research Projects Administration* - ARPA<sup>1</sup>) desenvolveu a

<sup>&</sup>lt;sup>1</sup> ARPA: Agência de Pesquisas em Projetos Avançados

 $ARPANET<sup>2</sup>$ , uma rede que uniu universidades e empreendedores de contratos de defesa de alta tecnologia. No âmbito desta rede foi desenvolvida a tecnologia  $TCP-IP^3$  para fornecer um protocolo padrão para comunicações na ARPANET.

Nos anos oitenta a *National Science Foundation - NSF*<sup>4</sup> criou a NSFNET<sup>5</sup> para prover conectividade (através de redes de alta velocidade) para seus centros de super computação, bem como outros serviços. A NSFNET adotou o protocolo TCP-IP e passou a prover um *backbone<sup>6</sup>* (espinha dorsal ou alicerce) para desenvolver a INTERNET.

# **1.4.2 A utilização da internet como meio de divulgação e início de negociação**

 Para Imprensa (2007), os brasileiros com mais de 15 anos e que acessam a internet de qualquer ambiente - casa, trabalho, escola, cybercafés, bibliotecas - já somam 39 milhões, segundo relatório do Ibope. O número é referente ao 3º trimestre do ano de 2007 e é considerado recorde: representa aumento de 21% em relação ao mesmo período de 2006. Considerando apenas as pessoas com acesso residencial, o número de internautas brasileiros chegou a 30,1 milhões em outubro de 2008, o que significa aumento de 43,7% em relação ao mesmo mês do ano passado. Já o número de usuários residenciais ativos, que efetivamente usaram a internet no período, ficou em 20 milhões, ligeira queda de 1% na comparação com setembro de 2007. Ainda de acordo com o Ibope, o Brasil continua a registrar o maior tempo médio de navegação por usuário. Entre os 10 medidos foram 23 horas e 12 minutos em outubro de 2007.

1

<sup>2</sup> ARPANET: **ARPANet**, acrônimo em inglês de **Advanced Research Projects Agency Network** do Departamento de Defesa dos Estados Unidos da América, foi a primeira rede operacional de computadores à base de comutação de pacotes, e o precursor da Internet.

<sup>3</sup> TCP-IP: é um **conjunto de protocolos** de comunicação entre computadores em rede (também chamado de pilha de protocolos TCP/IP). Seu nome vem de dois protocolos: o TCP (Protocolo de Controle de Transmissão) e o IP (Protocolo de Interconexão). O conjunto de protocolos pode ser visto como um modelo de camadas, onde cada camada é responsável por um grupo de tarefas, fornecendo um conjunto de serviços bem definidos para o protocolo da camada superior.

<sup>4</sup> NSF*:* **Fundação Nacional da Ciência** é uma agência governamental dos Estados Unidos independente que promove a pesquisa e educação fundamental em todos os campos da ciência e engenharia.

<sup>5</sup> NSFNET: Termo dado ao sistema de conexão que foi criado pela NSF.

<sup>6</sup> Backbone: é o termo utilizado para identificar a rede principal pela qual os dados de todos os clientes da Internet passam. É a espinha dorsal da Internet.

#### **1.5 Oportunidade na área digital**

Para o Instituto de Inovação (2006) analisando o histórico de T.I.<sup>7</sup>, suas definições, seu ciclo de desenvolvimento e as tendências apontadas pelo mercado, o Instituto Inovação listou os principais nichos de Tecnologia da Informação que poderão oferecer oportunidades de negócios nos próximos anos. São eles: VOIP<sup>8</sup>; TV Digital ; *Webservices*<sup>9</sup>; Segurança digital ; Computação móvel ; Nano eletrônica<sup>10</sup> ;  $3G<sup>11</sup>$ . Estes segmentos são cotados de acordo com sua aplicabilidade (disponibilidade tecnológica, potencial e consolidação), convergência (economia gerada em comunicações, quantidade de aplicações ou dispositivos conectados) e barreiras de entrada (competição, complexidade tecnológica, custo e demanda).

#### **1.6 Plano de negócio**

Para Dolabela (1999, p. 65), "atrás de uma oportunidade sempre existe uma idéia, mas somente um estudo de viabilidade, que pode ser feito através de um Plano de Negócios, indicará seu potencial de transformar-se em um bom negócio."

O Plano de Negócios é uma ferramenta para descrever de forma completa o que é ou que pretende ser uma empresa. Mas o principal usuário do Plano de Negócio é o próprio empreendedor, que está diante de uma ferramenta que o faz mergulhar profundamente na análise de seu negócio, diminuindo a taxa de risco e subsidiando suas decisões, que podem até ser de não abrir uma empresa.

1

<sup>7</sup> T.I.: Tecnologia da informação

<sup>8</sup> VOIP: Voz sobre IP, também chamado VoIP, telefonia IP, telefonia Internet, telefonia em banda larga e voz sobre banda larga é a transmissão de conversação humana usando a Internet ou qualquer outra rede de computadores baseada no Protocolo de Internet, tornando a transmissão de voz mais um dos serviços suportados pela rede de dados.

<sup>9</sup> WebServices: É uma solução utilizada na integração de sistemas e na comunicação entre aplicações diferentes. Com esta tecnologia é possível que novas aplicações possam interagir com aquelas que já existem e que sistemas desenvolvidos em plataformas diferentes sejam compatíveis.

 $10$  NanoEletrônica: Um campo emergente da ciência, o qual estuda a construção de ferramentas computacionais para auxiliar a compreensão dos fenômenos físicos e químicos que ocorrem em escala nanométrica.

<sup>11</sup> 3G: É a **terceira geração** de padrões e tecnologias de telefonia móvel, substituindo o 2G. É baseado na família de normas da União Internacional de Telecomunicações (UIT), no âmbito do Programa Internacional de Telecomunicações Móveis

# **2. SUMÁRIO EXECUTIVO**

#### **2.1 O negócio**

A ILUSITE será uma empresa especializada em construção de sítios da internet, para todos os tipos de empresas: pequenas, médias e grandes dos mais simples até aos mais sofisticados. Atenderá também com o mesmo caráter profissional variados serviços e autônomos.

#### **2.2 Serviço prestado**

O serviço prestado pela empresa será a construção de sítio da internet, cujo trabalho será desenvolvido por um dos sócios da empresa por ter conhecimento da área e trabalhar há vários anos neste ramo de atividade conhecendo as mais recentes ferramentas, razão pela qual os sítios desenvolvidos pela ILUSITE serão de alto nível o que fará da ILUSITE sua auto divulgação.

#### **2.3 Clientes**

O público alvo da ILUSITE serão as empresas do Vale do São Patrício de todos os setores de atividade e de todos portes proporcionando oportunidades às empresas de estarem na Internet que é maior mercado do mundo.

### **2.4 Localização**

A ILUSITE estará localizada em Itapaci – GO, na Avenida Floresta nº 178, Centro.

#### **2.5 Fatores econômicos**

O montante de capital a ser investido ficará em torno de R\$ 14.514,00. O faturamento mensal estimado será de R\$ 7.200,00. O lucro estimado mensal da ILUSITE será de R\$ 3.304,00. A estimativa do retorno do capital investido será de 05 (cinco meses) meses.

#### **2.6 Dados dos empreendedores, perfis e atribuições**

Sócio 1: André Sanzone Damaceno Rosa, residente em Itapaci-Go, na Av. Floresta n 178, solteiro. Telefone para contato (62) 3361-1257.

Perfil: André Sanzone Damaceno Rosa está concluindo o curso de Administração com ênfase em Gestão de Sistemas de Informação, Analista de Suporte de T.I, e também é Web designer.

Atribuições: André Sanzone Damaceno Rosa ficará responsável pela parte de desenvolvimento dos sítios, desde a criação até a publicação, e também a manutenção dos sítios vendidos pela empresa.

Sócio 2: Divina Benedita Sanzone Rosa, residente em Itapaci-Go, na Rua Anápolis nº 52, casada. Telefone para contato (62) 3361-1976.

Perfil: Divina Benedita Sanzone Rosa está concluindo o curso de Administração com ênfase em Gestão de Sistemas de Informação, e tem experiência como designer gráfico.

Atribuições: Divina Benedita Sanzone Rosa ficará responsável pela administração da empresa, e também ajudará no desenvolvimento dos sítios fazendo artes.

Acordo de Cavalheiros: Após análise, verifica-se que todos os sócios possuem os mesmos objetivos e ambições.

O valor da retirada pró-labore será de R\$ 900,00 para cada sócio. Inicialmente todo o lucro será reinvestido na própria empresa até atingir uma estabilidade no mercado. Posteriormente serão reinvestidos 50% do lucro e os demais 50% serão distribuídos em partes iguais entre os sócios.

Nenhum sócio terá autonomia para tomar decisões isoladamente que sejam de importância relevante (compra de equipamentos, contratação de funcionários, contratação de representantes de venda, e decisões de igual importância.), a não ser em caso de urgência ou

emergência. As decisões de pequena importância, e que estejam ligadas a função, poderão ser tomadas isoladamente.

Só será permitida a contratação de familiar, se o mesmo comprovar competência para atender à necessidade da empresa, e com o aval de ambos os sócios.

Em caso de morte de um dos sócios, a parte que lhe cabe da sociedade será repassada à sua família. Caso haja alguém da família capaz de desempenhar as funções do sócio falecido a este cabe-lhe o direito.

Em assim não sendo, outra pessoa, julgada capaz, poderá comprar a parte, cujo valor monetário resultante da venda deverá ser repassado à família do falecido sócio.

Em caso de desistência de um dos sócios, o sócio desistente venderá a sua parte para o sócio remanescente. Se este não for capaz de comprar, a parte será vendida a outra pessoa que seja capaz de exercer a função na empresa, e que o sócio remanescente aprove o novo nome.

Foi verificado, e nenhum sócio possui restrições cadastrais e nem pendências junto a órgãos como: Receita Federal, Secretaria de Estado da Fazenda e INSS.

#### **2.7 Dados do empreendimento**

Nome da Empresa: ILUSITE.com

CNPJ/CPF: 008.794.911 - 32

#### **2.8 Setor de atividades**

A ILUSITE atuará no setor de prestação de serviços oferecendo-os na área de desenvolvimento de sítio da internet.

#### **2.9 Forma jurídica**

A empresa será constituída na forma de pessoa jurídica como uma sociedade simples por conter dois sócios e se enquadrar como Ltda.

#### **2.10 Tributação**

A empresa se enquadra no regime SIMPLES, de acordo com o Art. 18 inciso IV da lei complementar 123/2006 que dispõe que as empresas de planejamento, confecção, manutenção e atualização de páginas eletrônicas poderão ser optantes do SIMPLES desde que realizem os serviços em seu próprio estabelecimento e poderão recolher os tributos(IRPJ, PIS/PASEP, COFINS e CSLL) de acordo com anexo V da referida lei complementar.

O anexo V dispõe que, para encontrar a alíquota referente ao SIMPLES o empreendedor deverá encontrar o índice de relação entre a folha de salários e a receita bruta anual. Ao efetuar os cálculos, o empreendedor encontrou o índice abaixo de 0,30 o que implica na aplicação da alíquota de 15% sobre o faturamento bruto independentemente da faixa de receita em que se encontrar.

Além do Simples o empreendedor deverá também recolher o ISS o qual estará a cargo do seu cliente que deverá fazer a retenção na fonte.

De acordo com as pesquisas realizadas a alíquota média do ISS dos municípios do Vale do São Patrício é de 3%.

#### **2.11 Capital social**

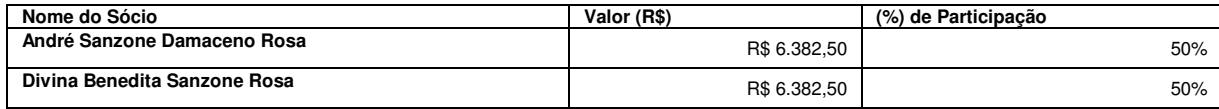

**Quadro 1 - Distribuição do Capital Social Fonte: Dados da pesquisa, adaptados pelo autor, 2009** 

# **3. PLANO DE MARKETING**

#### **3.1 O mercado**

Os mercados mundial e nacional têm crescido bastante, pois a cada dia as empresas se veem na obrigação de buscar um novo público, ou novos clientes , já que podem vender vinte e quatro (24) horas por dia trezentos e sessenta e cinco (365) dias por ano; surge então a possibilidade de mais faturamento.

O mercado local vem apresentando uma crescente demanda na área de criação de sítio, a cada dia mais e mais empresas na região estão entrando na Internet com a publicação de sítio da sua empresa, e a cada dia mais empresas estão se interessando pela criação de um. A ILUSITE depois de uma pesquisa que constatou que há muitas empresas interessadas na criação de uma página de Internet, a ILUSITE está vindo para suprir esta demanda de serviço na região.

### **3.2 O cliente**

Os clientes da ILUSITE serão pessoas jurídicas (empresas) e pessoas físicas, que não terão um ramo de atividade específico podendo ser empresas comercias, indústrias, prestação de serviços e profissionais autônomos, isto já que os serviços da ILUSITE não se restringem a um público específico. Para atender esse mercado a ILUSITE trabalha com flexibilidade para concretização do trabalho ou projeto.

Os clientes que utilizam alguma forma de sítio da internet, o compram principalmente observando o preço a qualidade do serviço e a integridade da empresa contratada para desenvolver e expor sua marca para o mundo. Hoje muitas empresas e profissionais de diversas áreas estão procurando este tipo de serviço, para estarem maior tempo na rede mundial de computadores, alguns em tempo real e outros não com um prazo maior de feedback (retorno).

#### **3.3 Serviços oferecidos**

A ILUSITE oferecerá serviços na área de desenvolvimento de sítio para empresas e profissionais autônomos, isto é, a criação de um conjunto de páginas formatadas e elaboradas formando um sítio da internet que atuará como divulgador, vendedor, expositor e um canal de comunicação entre empresa e cliente. Neste sítio da internet poderá conter os produtos ou serviços prestados da empresa e tudo mais que a empresa achar necessário que seja publicado na internet. Desta maneira a empresa pode dar a devida atenção para os clientes todos os dias, em tempo real.

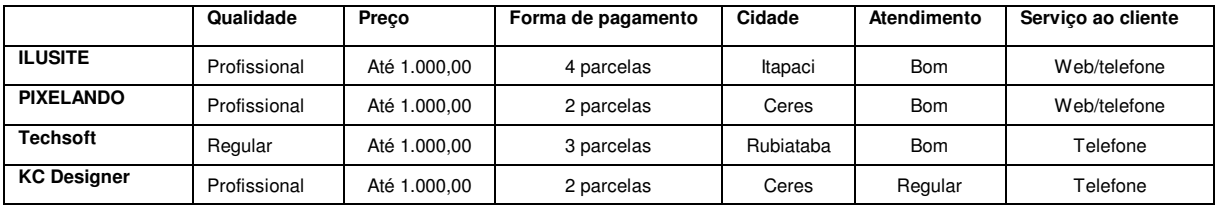

#### **3.4 Estudo dos concorrentes**

**Quadro 2 - Estudo dos concorrentes Fonte: Dados da pesquisa, adaptados pelo autor, 2008.** 

Tendo em vista os pontos fracos e fortes de cada uma das empresas prestadoras do mesmo ramo serviço, pode-se concluir que a ILUSITE está apta a competir com as outras empresas do segmento.

Aos clientes que após consulta de preços entre a ILUSITE e os demais concorrentes, que optarem por serviços irão ter além da qualidade dos serviços, atendimento qualificado e menor preço.

O mercado onde a ILUSITE está explorando ainda é um mercado em crescente desenvolvimento, pois cada dia mais empresas desta região passam a fornecer serviços de suporte técnico via internet aos seus clientes.

#### **3.5 Análise de SWOT**

#### **3.5.1 Oportunidade**

Há, na região grande aumento no número de empresas interessadas na construção de um site, de acordo com a pesquisa realizada, ao final do plano de marketing, motivo pelo qual a ILUSITE oferecerá esse serviço.

#### **3.5.2 Riscos**

O maior risco da empresa é a não aceitação dos serviços pelos potencias clientes por resistência ao novo. Outro risco que a empresa terá é pelo fato de na região existir três concorrentes nesta área, e os clientes já estarem acostumados com os serviços oferecidos.

#### **3.5.3 Pontos fortes**

Os pontos fortes da empresa: Qualidade do serviço prestado: isto por que o designer da empresa é um profissional altamente capacitado que já trabalha há vários anos no ramo de desenvolvimento de sítio. Bom atendimento: a empresa está sempre tratando o cliente da melhor forma possível, e se preocupando com sua satisfação. Este cuidado será constante.

#### **3.5.4 Pontos fracos**

O único ponto fraco identificado foi a dificuldade de encontrar mão de obra qualificada.

#### **3.5.5 Plano de ação**

Explorar os pontos fortes e oportunidades junto aos clientes, despertar no cliente um interesse pela internet mostrando as facilidades, necessidades e utilização que mesma pode ter no cotidiano fazendo com que o cliente se sinta atraído pela empresa, através de palestras, feiras de informática e também com trabalho de responsabilidade social. Para conseguir mão de obra qualificada decidiu-se por capacitar os profissionais e desta forma criar novas vagas de emprego sempre.

#### **3.6 Preço de venda**

O preço dos serviços será calculado baseado no valor da hora técnico que no mercado local custa entre R\$ 30,00 e R\$ 50,00, mas como estratégia adotar-se-á o valor de R\$ 30,00 para atrair o cliente a adquirir os serviços.

#### **3.7 Publicidade**

A empresa ILUSITE irá realizar campanhas de publicidade através de rádio, Internet, e panfletos para divulgação o nome da empresa. Os serviços prestados na fase inicial das atividades utilizar-se-á estratégia para atingir maior número de consumidores deste tipo de serviço. Após um mês, lançará representantes de vendas e continuará a divulgação em rádio e internet, aumentando assim o resultado dos serviços da empresa.

### **3.8 Promoções**

As promoções serão feitas através de exposição dos serviços da ILUSITE em feiras e eventos, para promover o nome da empresa e mostrar a qualidade dos serviços. Ofertará brindes tais como *mouse pad*, canetas e blocos de rascunho, em eventos onde o nome a ILUSITE estará representado.

### **3.9 Atendimento ao Cliente**

O atendimento ao cliente será feito pelos representantes de venda da empresa ou por um dos sócios, pessoalmente ou por telefone. A empresa implantará um sistema de pós-venda para verificar o grau de satisfação do cliente com o serviço prestado. Caso este não esteja satisfeito a empresa procurará as razões para atingir o objetivo almejado.

#### **3.10 Política de melhoria**

Atualização contínua das ferramentas de *designer*, dos métodos de venda pela Internet, dos métodos de propaganda pela Internet, sempre buscando novas maneiras para melhorar a forma de entrega dos produtos vendidos pela Internet. A empresa fará pesquisas com os clientes e com os clientes deles que compram os produtos pela Internet, para saber o que melhorar para melhor atendê-los.

### **3.11 Pesquisa de conhecimento de mercado**

Foi realizada com 15 empresas do município de Itapaci, entre os dias 10/04 a 18/04 de 2008. Segue em anexo dados da pesquisa.

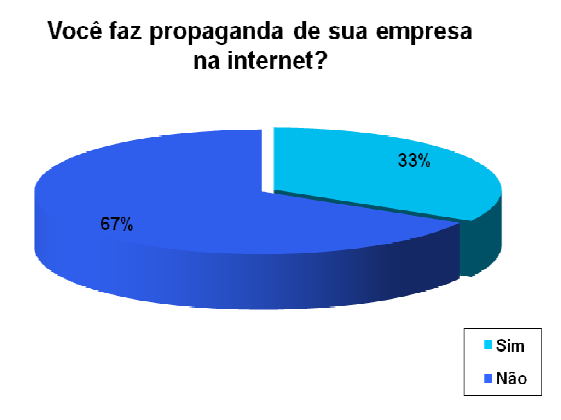

**Figura 1 - Propaganda na internet Fonte: Dados da pesquisa, adaptados pelo autor, 2008** 

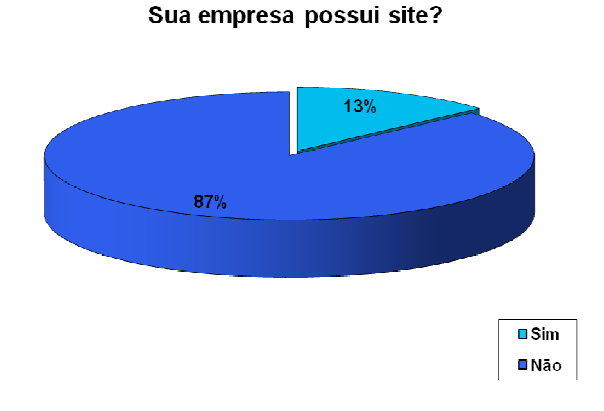

**Figura 2 - Sua empresa possui site? Fonte: Dados da pesquisa, adaptados pelo autor, 2008** 

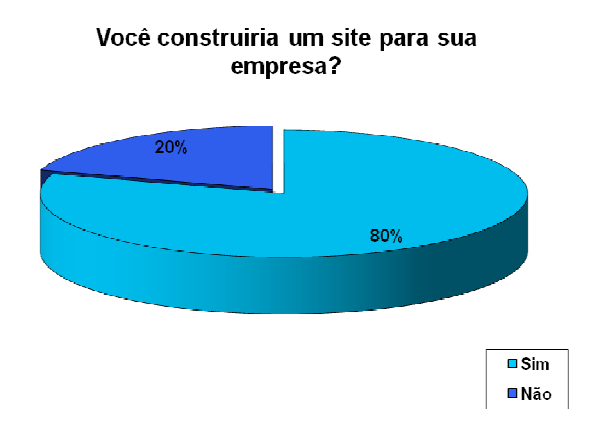

**Figura 3 - Você construiria um site para sua empresa? Fonte: Dados da pesquisa, adaptados pelo autor, 2008** 

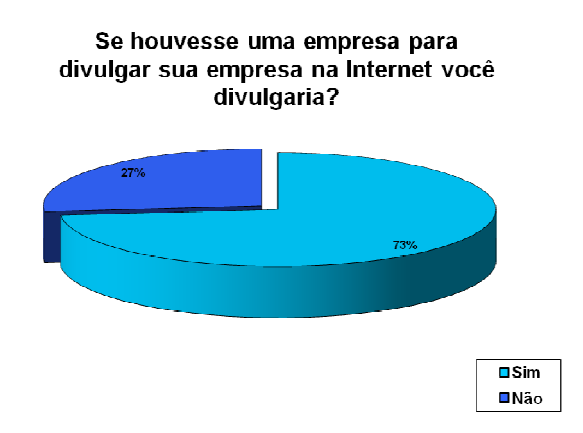

**Figura 4 - Divulgaria a empresa na internet? Fonte: Dados da pesquisa, adaptados pelo autor, 2008** 

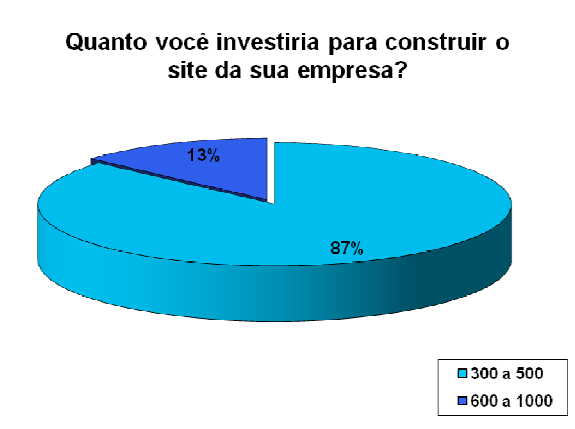

**Figura 5 - Quanto investiria em um site? Fonte: Dados da pesquisa, adaptados pelo autor, 2008** 

#### Você acredita no potencial da internet?

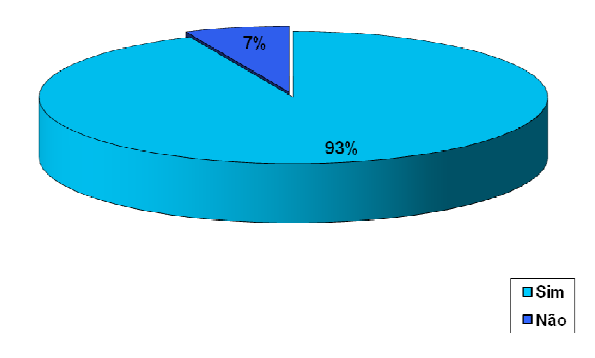

**Figura 6 - Acredita na internet? Fonte: Dados da pesquisa, adaptados pelo autor, 2008** 

Esta pesquisa mostra que poucas empresas possuem sítio nestas cidades, mas também mostra que várias empresas gostariam de ter o seu próprio site ou pelo menos divulgar o nome de sua empresa pela Internet.

Empresas de pequeno e médio porte, no momento da pesquisa, apresentaram interesse em estar online com um site e ainda não o fizeram por não existir uma empresa em Itapaci e pelo valor que normalmente é cobrado.

Através desta pesquisa de mercado pode-se perceber que o mercado local está em crescente desenvolvimento e que se interessa desde que seja apresentado o verdadeiro motivo de se ter um sítio da internet da empresa ou pessoal.

# **4. PLANO OPERACIONAL**

#### **4.1 Localização do negócio**

A empresa ILUSITE estará localizada na cidade de Itapaci na Avenida Floresta, nº. 178, Bairro Central. A escolha do local se deu por dois fatores principais: já é propriedade de um dos sócios e uma vez que as vendas serão feitas por representantes, por telefone ou internet, de início, não vê necessidade de localização de grande movimento. Em segundo lugar Itapaci está próxima a várias cidades do Vale do São Patrício como Rialma, Rianápolis, Carmo do Rio Verde entre outras tantas, facilitando contato e contratos.

#### **4.2 Capacidade de prestação de serviço**

A empresa terá uma capacidade produtiva média de 05 sítios por mês, isto levando em conta que a conclusão de cada site leva 30h, sendo feito apenas por um profissional trabalhando de segunda a sexta-feira 08h por dia.

# **4.3 Processo da prestação de serviço**

Processo de venda e criação de um Sítio da internet:

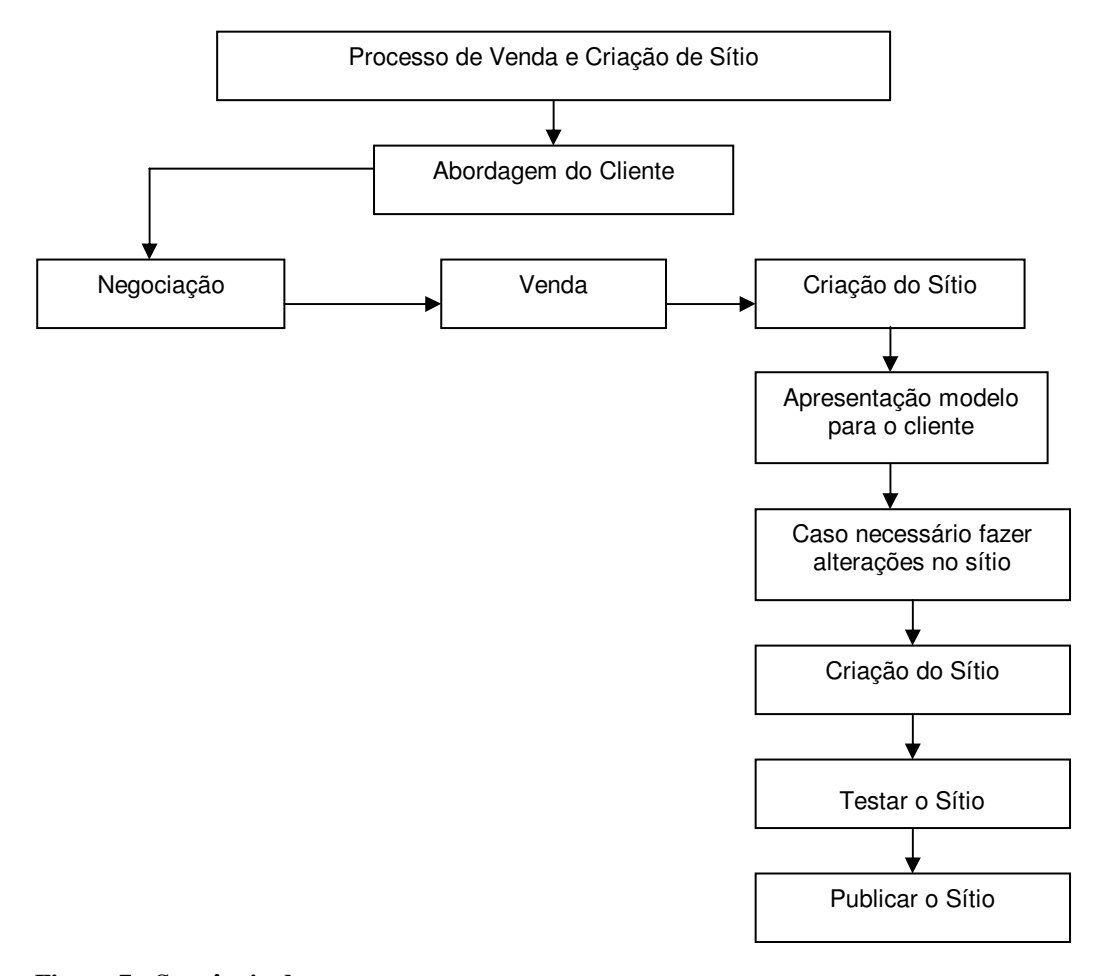

**Figura 7 - Sequência de processos Fonte: Dados da Pesquisa, adaptados pelo autor, 2008** 

### **4.4 Necessidade de pessoal**

A ILUSITE terá dois sócios que exercerão cargos dentro da empresa e contratará um representante de vendas para que possa funcionar bem no início de suas atividades no mercado. Inicialmente a empresa não efetuará grandes contratações mas como projeto de expansão e política de recursos humanos oferecerá treinamentos para os funcionários qualificarem-se ainda mais, abrindo vagas para novos profissionais para os cargos disponíveis que provavelmente aparecerão.

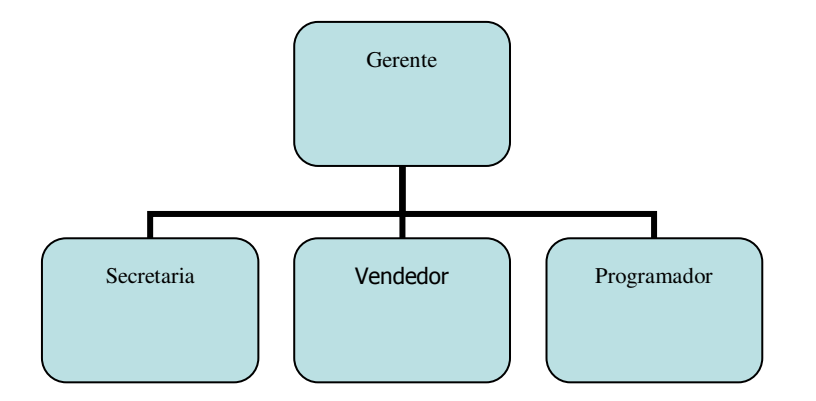

**Figura 8 - Organograma da Empresa Fonte: Dados da pesquisa, adaptados pelo autor, 2008** 

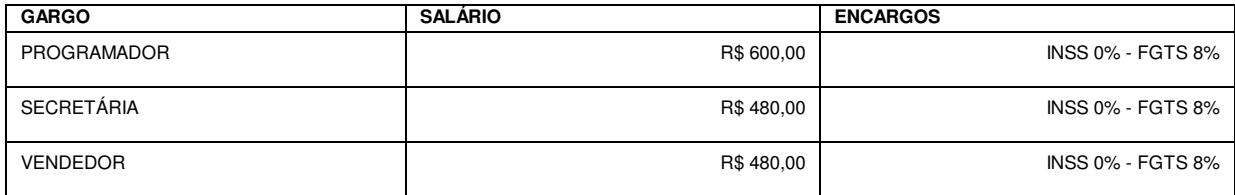

**Quadro 3 - Relação de Funcionários e Salários Fonte: Dados da pesquisa, adaptados pelo autor, 2008** 

# **5. PLANO FINANCEIRO**

# **5.1 Estimativa do investimento total**

#### **5.1.1 Investimentos fixos**

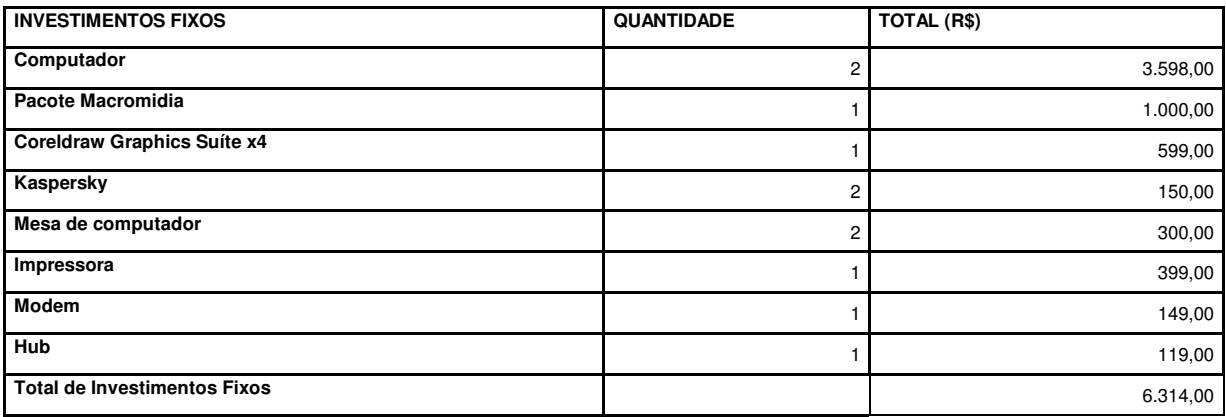

**Quadro 4 - Investimentos fixos** 

**Fonte: Dados da pesquisa, adaptados pelo autor, 2008.** 

A empresa gastará R\$ 6.314,00 com a compra de todos os bens que a empresa precisa para poder iniciar os seus negócios.

### **5.1.2 Investimentos financeiros**

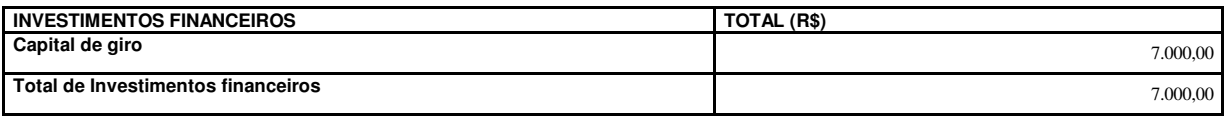

**Quadro 5 - Investimentos financeiros** 

**Fonte: Dados da pesquisa, adaptados pelo autor, 2008.** 

A empresa terá uma reserva de caixa de R\$ 7.000,00 para pagar todos os seus custos e despesas até que adquira auto suficiência.

## **5.1.3 Investimentos pré-operacionais**

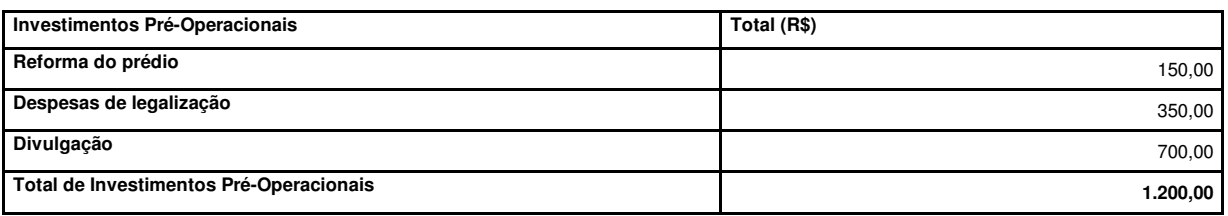

**Quadro 6 - Investimentos pré-operacionais Fonte: Dados da pesquisa, adaptados pelo autor, 2008** 

A empresa terá um gasto antes do inicio de suas atividades de R\$ 1.200,00. Estes provenientes da reforma do prédio, das despesas de legalização, e divulgação.

# **5.1.4 Investimento total**

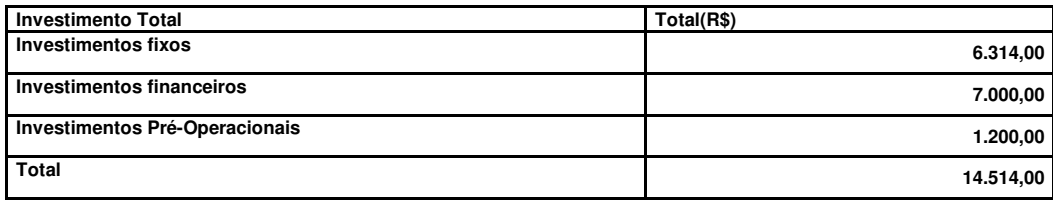

**Quadro 7 - Investimento total** 

**Fonte: Dados da pesquisa, adaptados pelo autor, 2008.** 

O total a ser investido na empresa para a sua abertura e de R\$ 14.514,00 que são a soma de todos os investimentos que devem ser feitos na empresa para que ela possa começar a funcionar.

### **5.2 Estimativa do faturamento**

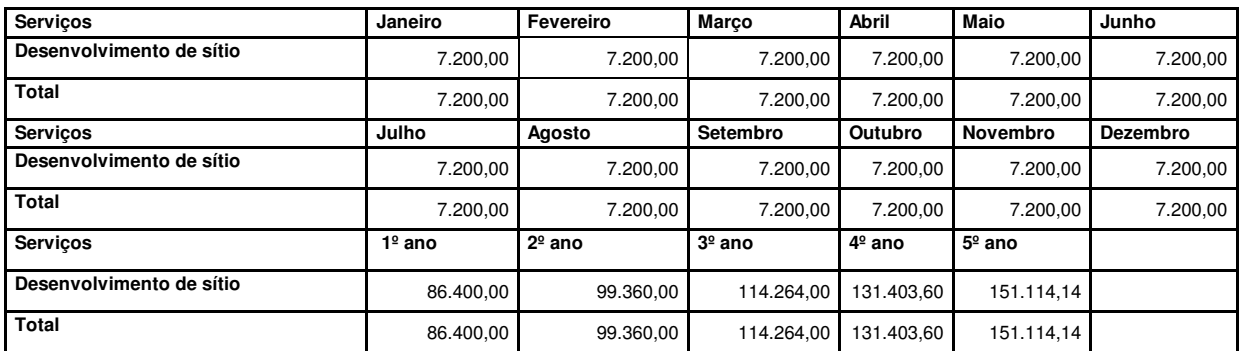

**Quadro 8 - Estimativa de faturamento** 

**Fonte: Dados da pesquisa, adaptados pelo autor, 2008** 

O faturamento mensal da empresa foi calculado baseado na multiplicação do preço médio estimado de venda de um dos sítios da empresa que é de R\$ 1.000,00 e a quantidade esperada de sítios vendidos por mês é que de 10 sítios, 720x10= 7.200,00 ao mês, e estima-se que a empresa terá um crescimento no faturamento anual de 15%.

# **5.3 ESTIMATIVA COM CUSTOS**

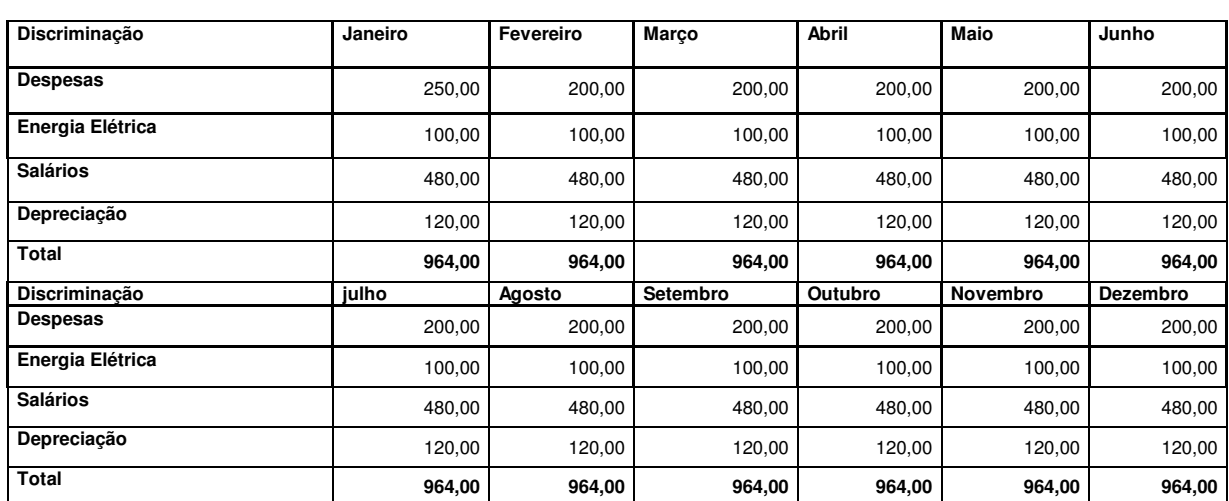

### **5.3.1 Custos Fixos**

**Quadro 9 - Estimativa dos custos – mensal** 

**Fonte: Dados da pesquisa, adaptados pelo autor, 2008** 

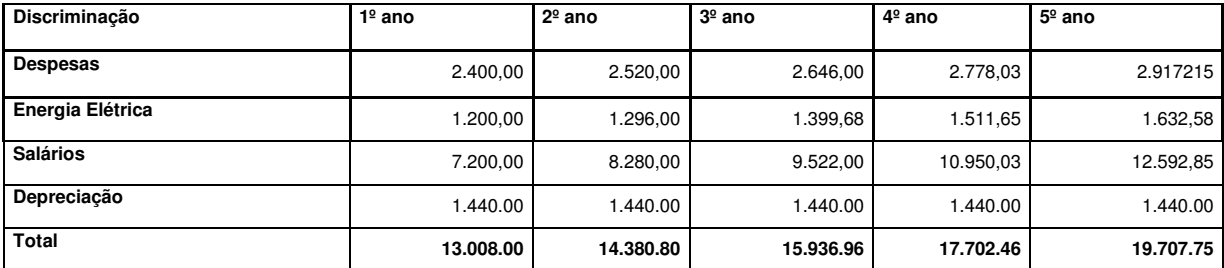

**Quadro 10 - Estimativas dos custos – anual** 

**Fonte: Dados da pesquisa, adaptados pelo autor, 2008** 

A empresa tem um custo mensal de R\$ 964,00 que é a soma de todos os gastos diretamente ligados à prestação dos serviços da ILUSITE e que são fixos.

# **5.4 Estimativa com despesas**

## **5.4.1 Despesas**

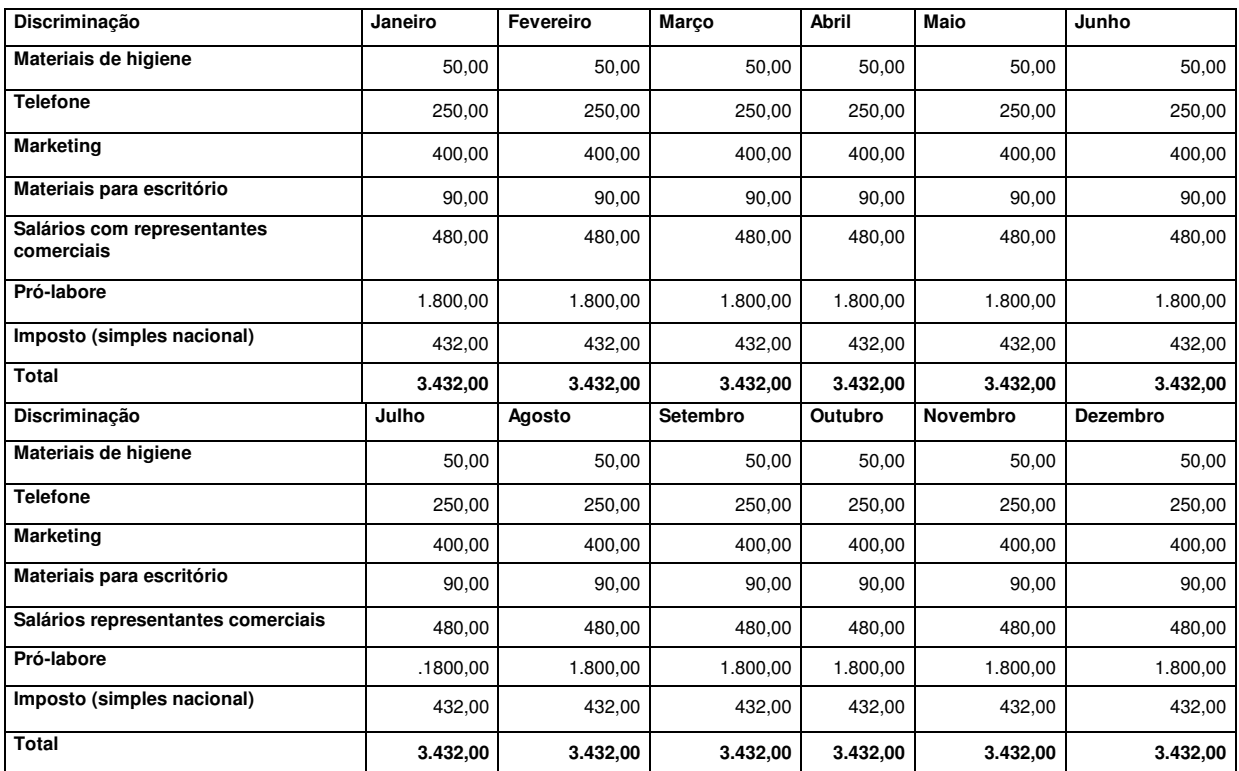

**Quadro 11 - Estimativa das despesas – mensal** 

**Fonte: Dados da pesquisa, adaptados pelo autor 2009** 

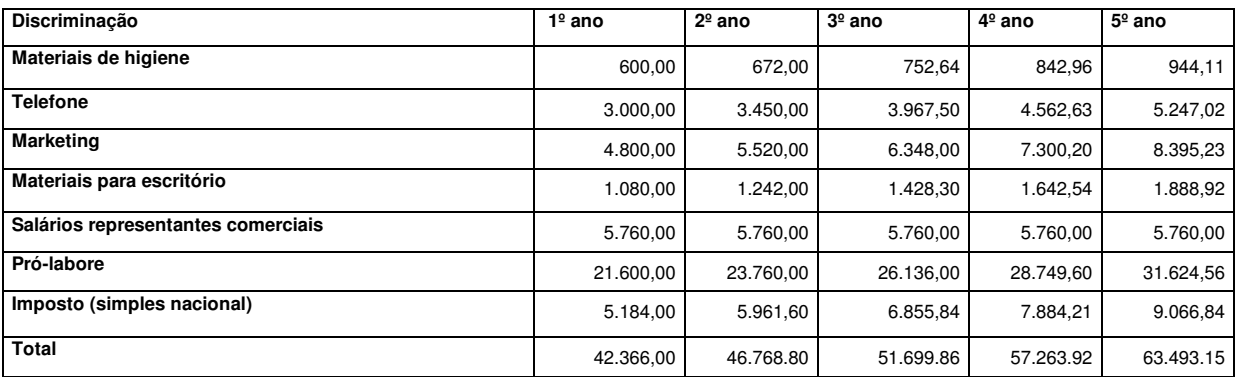

**Quadro 12 - Estimativa das despesas – anual** 

**Fonte: Dados da pesquisa, adaptados pelo autor 2009** 

A empresa terá um gasto mensal de R\$ 3.432,00 que são as somas de todos os gastos não ligados diretamente com a prestação do serviço da empresa.

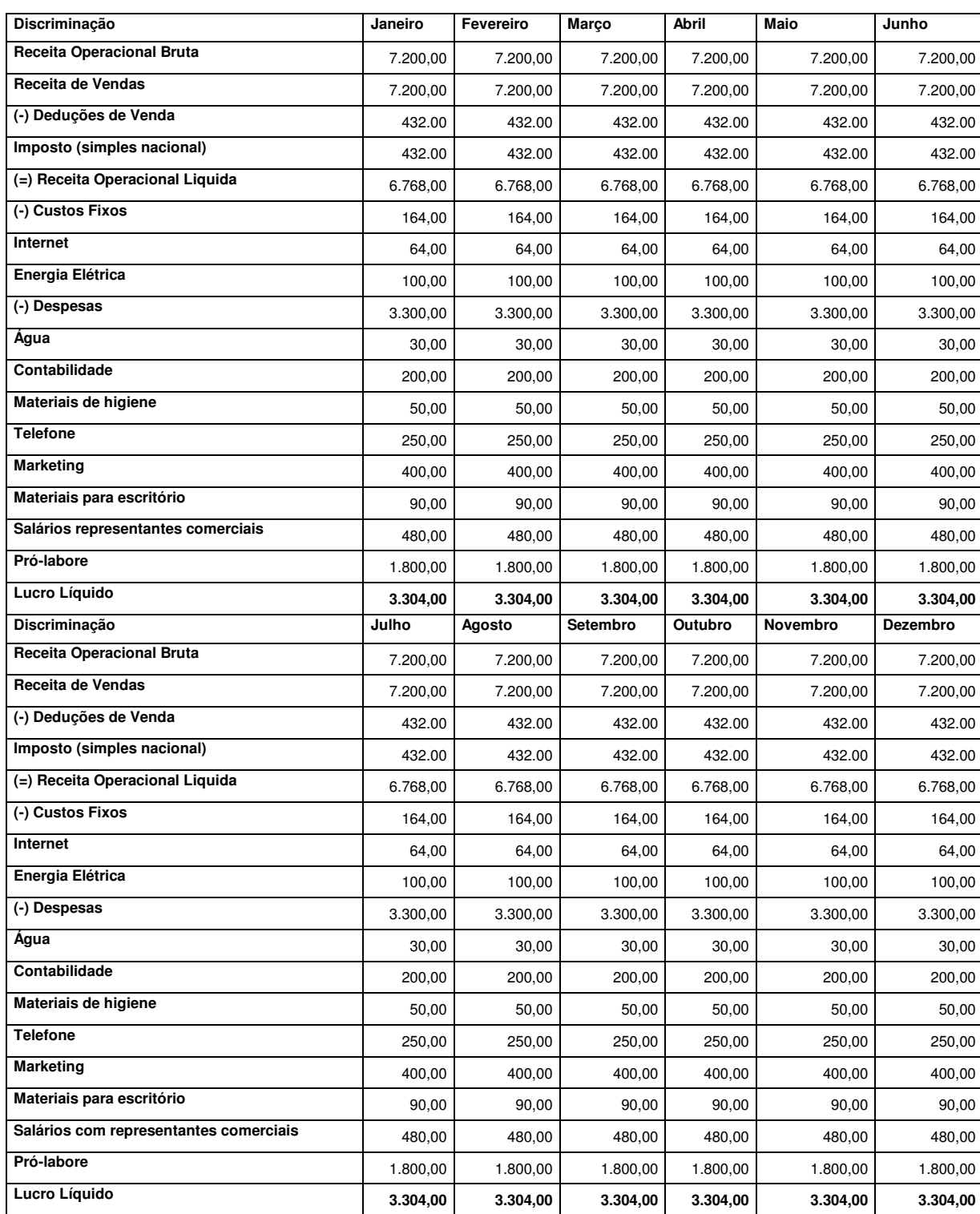

# **5.5 Demonstrativo de resultados**

**Quadro 13 - Demonstrativo do resultado – mensal** 

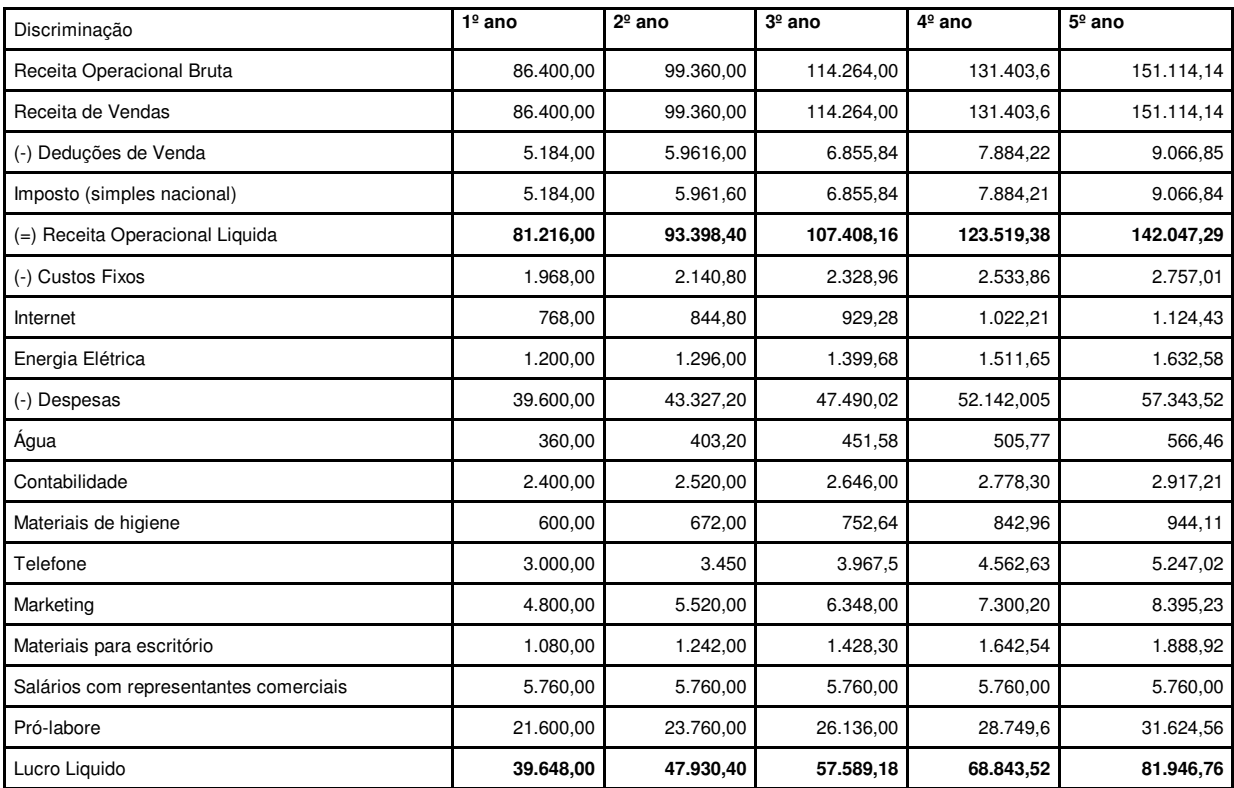

**Quadro 14 - Demonstrativo do resultado – anual Fonte: Dados da pesquisa, adaptados pelo autor, 2008** 

A ILUSITE terá após deduzidos todos os gastos de sua receita lucro mensal de R\$ 3.304,00 e anual de R\$ 39.648,00 o que a torna uma empresa rentável.

### **5.6 Indicadores de viabilidade**

### **5.6.1 Ponto de equilíbrio**

Índice de margem de contribuição \_ 0,4066667

Ponto de equilíbrio 28.445,90

É necessário que a empresa tenha uma receita total de R\$ 28.445,90 ao ano para cobrir todos os seus custos.

# **5.6.2 Lucratividade (%)**

Lucratividade \_ 45,8%

A empresa terá, uma lucratividade anual de 45,8%. Esse percentual é favorável ao investimento.

# **5.6.3 Rentabilidade (%)**

Rentabilidade \_ 2,73%

A empresa deverá render por ano, 2,73% do valor do seu investimento total. O investimento é pequeno, porém envolvem mão de obra que no momento ainda não é tão caro.

# **5.6.4 Prazo de retorno do investimento**

Prazo de retorno do investimento \_ 05 meses

A empresa vai levar 05 (cinco meses) meses para recuperar seus investimentos.

# **6. AVALIAÇÃO DO PLANO DE NEGÓCIO**

Após a avaliação de todas as informações colhidas durante o desenvolvimento deste Plano de Negócio, se constata que a abertura da empresa ILUSITE \_ iluminando sua empresa na internet \_ é possível já que existe espaço no mercado e clientes interessados na aquisição deste tipo de serviço. Também foi constatado que a empresa será lucrativa, e que o custo para os sócios abrirem a empresa é baixo. Por tudo isto constatou-se que a empresa e viável, logo, ela deve ser aberta.

# **II. CONSIDERAÇÕES FINAIS**

Mediante a avaliação da viabilidade da abertura da ILUSITE na cidade de Itapaci, pode-se concluir que a mesma é viável e tem grandes possibilidades de sobrevivência no mercado, pois os sócios estão dispostos a trabalhar com muita força de vontade na nova organização.

Por terem os sócios o capital inicial, não haverá necessidade de se fazer empréstimo, sendo mais um ponto positivo para futura organização.

# **REFERÊNCIAS**

ALEXANDRE, Eduardo Alexandre. **O Empreendedorismo no Brasil.** 2008.Disponível em: http://www.overmundo.com.br/revista/o-empreendedorismo-no-brasil Acesso em: 02 out. 2008

ASSIS, Luiz Carlos de Assis. **A força das micro e pequenas empresas para a economia do País.** 2008. Disponível em: http://www.contadores.cnt.br/forum/index.php?showtopic=659 Acesso em: 02 out. 2008

BUYS, Eduardo Buys. **Empreendedorismo:** a alavanca do Mundo. 2008.Disponível em: http://www.administradores.com.br/artigos/empreendedorismo\_a\_alavanca\_do\_mundo/24399/ Acesso em: 02 out. 2008

CHIAVENATO, Idalberto. **Empreendedorismo:** dando asas ao espírito empreendedor. São Paulo. Saraiva, 2004.

DECON. Departamento de Economia UFPE – Universidade Federal Pernambuco.1997. Disponível em: http://www.decon.ufpe.br/internet.htm Acesso em: 15 nov. 2008 às 19:30 hs

DOLABELA, Fernando Celso. **O Segredo de Luísa.** Belo Horizonte: Cultura Editora Associados, 1999.

\_\_\_\_\_\_\_\_\_\_. **Oficina do empreendedor.** 6. ed. São Paulo: Editora Cultura Associados, 1999.

DORNELAS, José Carlos Assis. **Empreendedorismo:** transformando idéias em negócios. Rio de Janeiro: Campus, 2001.

IMPRENSA. Portal Imprensa. **Número de brasileiros que acessam internet já chega a 39 milhões 2007**. Disponível em:

http://portalimprensa.uol.com.br/portal/ultimas\_noticias/2007/12/04/imprensa15811.shtml Acesso em: 15 nov. 2008 às 20:00 hs

INOVAÇÃO. Instituto de Inovação. **Tecnologia da Informação** – Oportunidades de negócios digitais. 2008. Disponível em:http://www.institutoinovacao.com.br/downloads/inovacao\_ti.pdf Acesso em: 15 nov. 2008 às 20:00 hs

LOVELOCK, Christopher; WRIGHT, Lauren. **Serviços Marketing e Gestão.** São Paulo: Editora Saraiva, 2003.

PEREIRA, Aisa Pereira. **Aprendi a Internet Sozinho Agora.** 1999. Disponível em:http://www.aisa.com.br/historia.html Acesso em: 15 nov. 2008

# **APÊNDICE**

NOME: ANDRÉ SANZONE DAMACENO ROSA

NÚMERO DE MATRÍCULA: 0412500501

ENDEREÇO: AVENIDA FLORESTA , 178 - CENTRO

CIDADE: ITAPACI

CEP: 76.360-000

E-mail: grupoalfa@msn.com

ESTÁGIO REALIZADO NA ÁREA: ADMINISTRAÇÃO

EMPRESA: SOL NASCENTE

RESPONSÁVEL PELO ESTÁGIO NA EMPRESA: DIVINA BENEDITA

CARGO: DIRETORA ADMINISTRATIVA

ENDEREÇO: AVENIDA FLORESTA, 178A - CENTRO

CIDADE: ITAPACI

e-mail: solnascente@equipesolnascente.com

Concede-se à Faculdade de Ciências e Educação de Rubiataba – FACER, a permissão para reproduzir cópias deste trabalho e emprestá-las tão somente para propósitos acadêmicos e científicos. Direitos reservados. Leis 9.609/98 e 9.610/98. Autoriza-se cópia, para utilização exclusivamente com finalidade didática, desde que com a citação da fonte.

ANDRÉ SANZONE DAMACENO ROSA

### Declaração

Eu, Clair Oliveira de Carvalho Marques, brasileira, casada, residente e domiciliade na cidade de Itapaci-Go, registro no MEC LP 47.764 – GO, declaro para os devidos fins, que, conforme me foi solicitado, realizei a correção textual e gramatical no Trabalho de Conclusão de Curso do acadêmico André Sanzone Damaceno Rosa do 8º período do Curso de Administração da Faculdade de Ciências e Educação de Rubiataba - FACER com o tema: PLANO DE NEGÓCIO: CRIAÇÃO DA EMPRESA ILUSITE.

Itapaci, 08 de agosto de 2009.

Clair Oliveira de Carvalho Marques